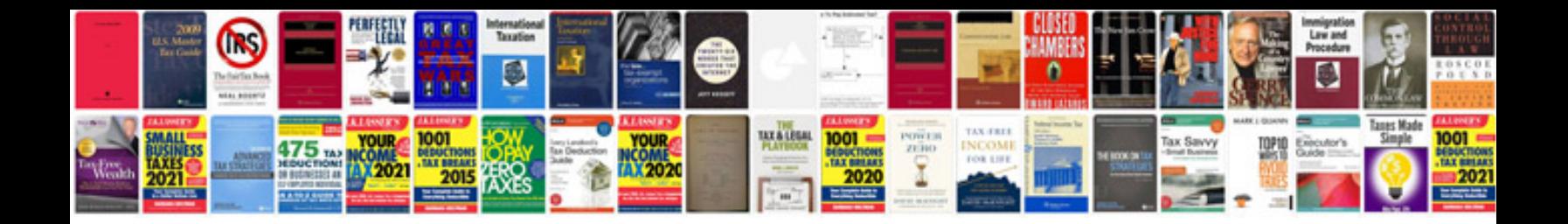

**Construction of transformer in detail**

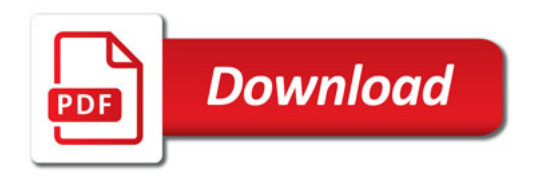

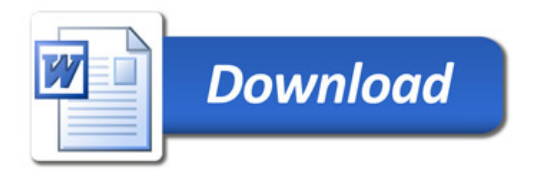